### <<大学计算机基础实验教程>>

 $<<$   $>>$ 

- 13 ISBN 9787302261575
- 10 ISBN 7302261571

出版时间:2011-10

页数:172

PDF

更多资源请访问:http://www.tushu007.com

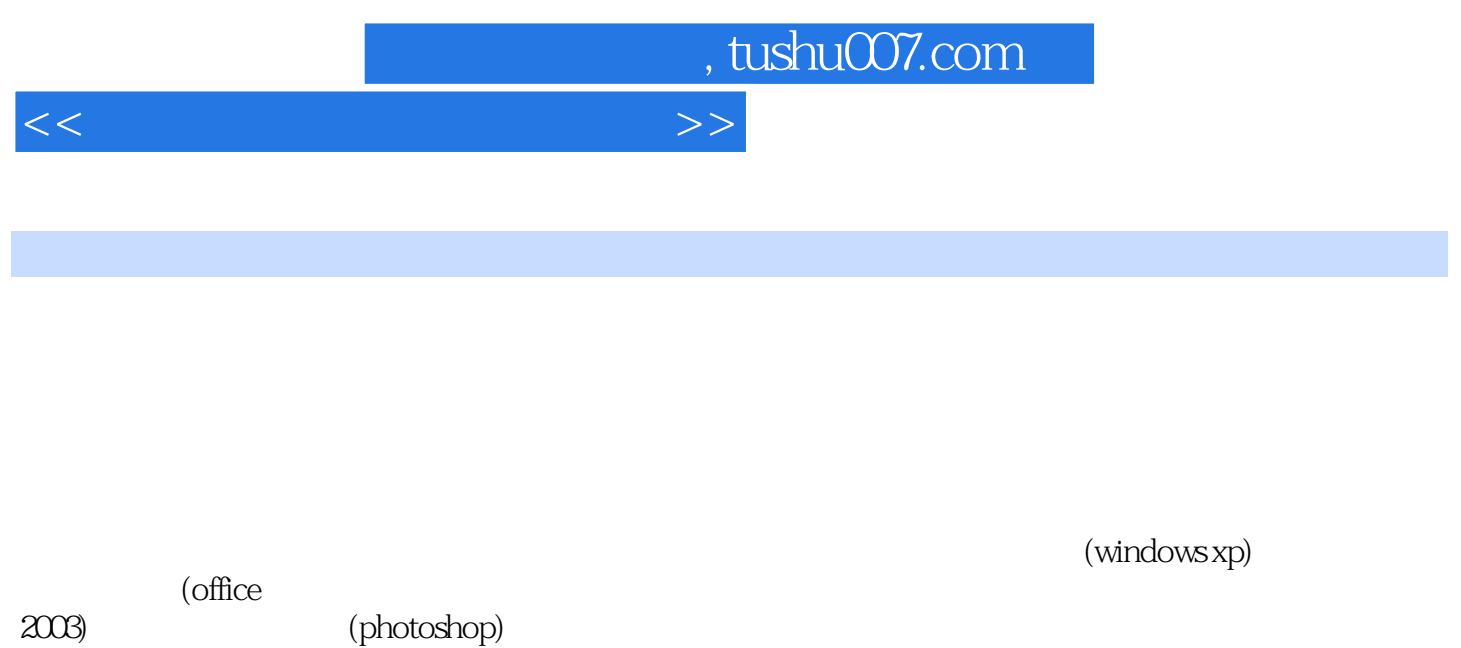

(photoshop)

*Page 2*

 $<<\hspace{2.5cm}>>$ 

#### 1 windows xp

- $\frac{1}{2}$  $2.$  $\frac{3}{4}$  $4.$ windows xp 1.设置桌面背景  $\frac{2}{3}$  $3\,$  $4.$  $5.$ 
	- 6.调整日期和时间

#### $\mathcal{Z}$

- 1. word<br>2. word word
- $3$
- $4<sup>1</sup>$
- $5.$
- $6\,$  $7.$
- 8.修订功能
- 
- 1.插入艺术字  $\mathfrak{L}$
- $\overline{3}$
- $\overline{4}$  $5.$
- $6\,$
- $\frac{a}{7}$  $8\,$
- 9.页面边框
- 1.创建表格
- $\frac{2}{3}$
- 3.调整表格高度和宽度  $4$ 
	- $5.$

 $6.$ 

- 
- 1.文档分节  $2.$
- $\frac{3}{4}$
- $4.$

## <<大学计算机基础实验教程>>

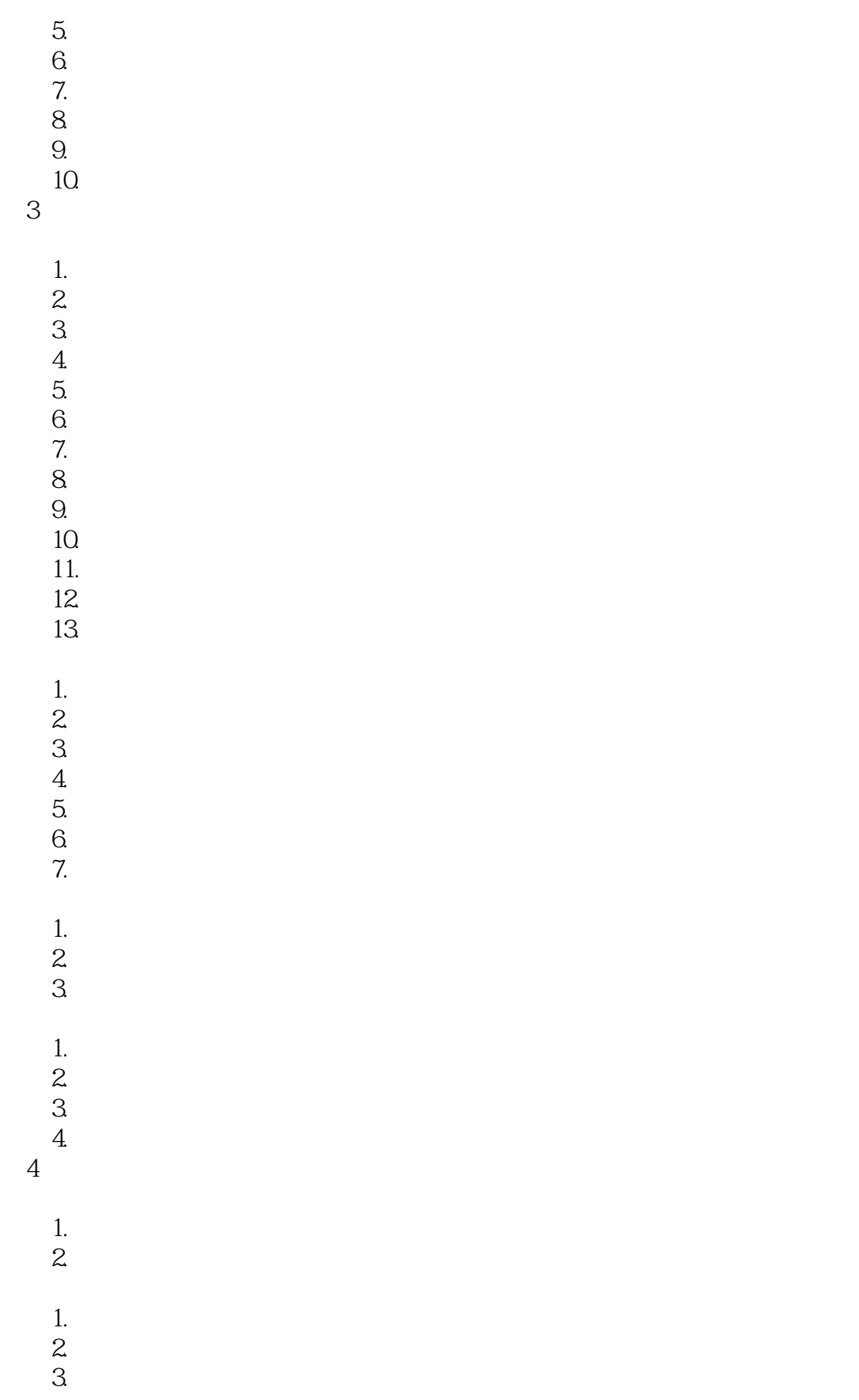

<<大学计算机基础实验教程>>

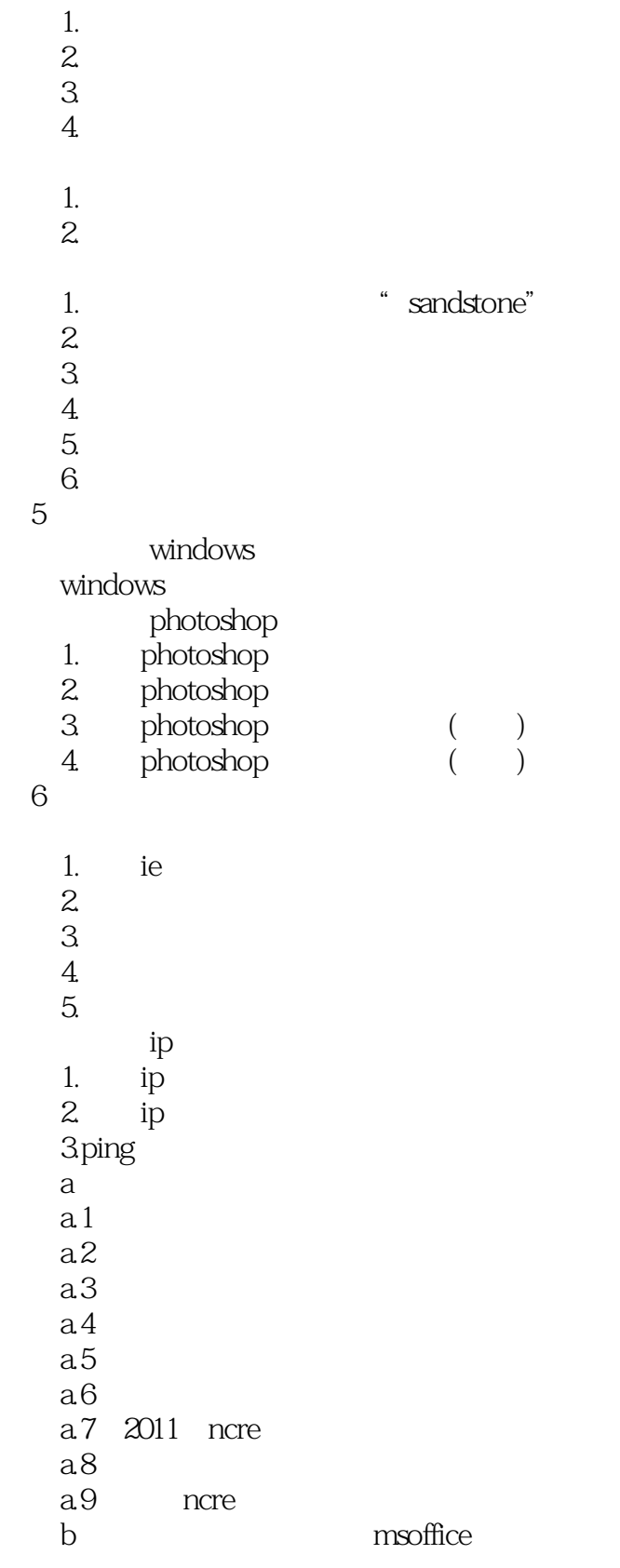

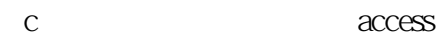

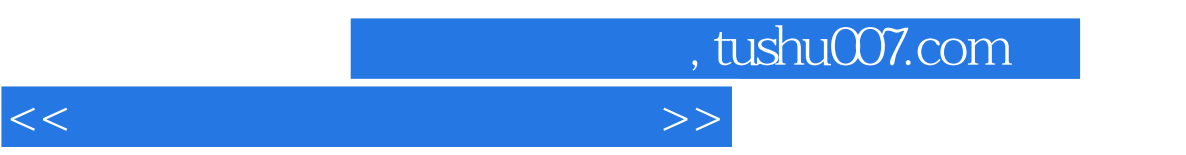

d vb

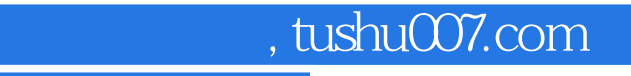

#### <<大学计算机基础实验教程>>

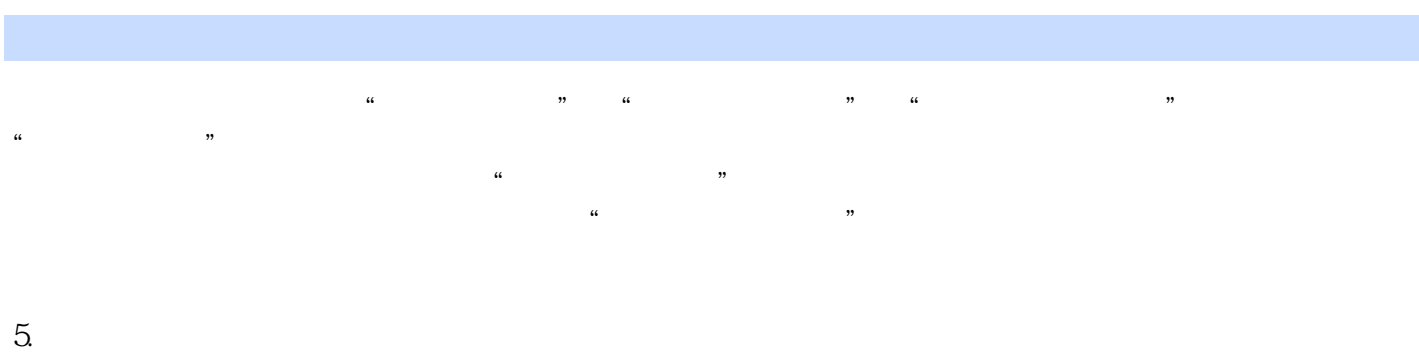

#### NCRE<sub>2</sub>

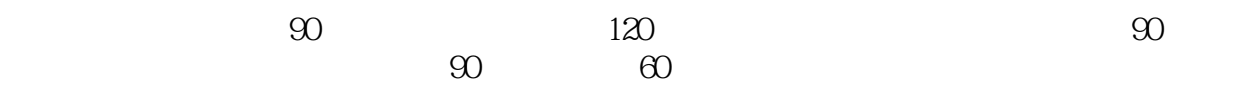

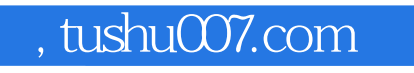

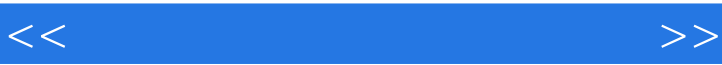

 $\mathcal{R}$ 

 $\frac{u}{\sqrt{2}}$  + +  $\frac{v}{\sqrt{2}}$  +  $\frac{v}{\sqrt{2}}$ 

 $\mathbb{R}$  ,  $\mathbb{R}$  ,  $\mathbb{R}$  ,

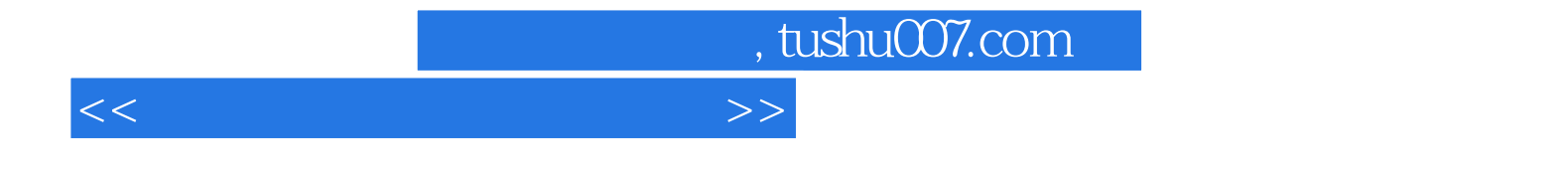

本站所提供下载的PDF图书仅提供预览和简介,请支持正版图书。

更多资源请访问:http://www.tushu007.com